# 8 Gewöhnliche Differentialgleichungen

## Beispiel: Radioaktiver Zerfall

Sei  $m(t)$  die Menge radioaktiven Materials zur Zeit t. Der Zerfall des Materials geschieht proportional zur vorhandenen Menge mit dem Proportionalitätsfaktor λ. Somit gilt:

$$
\frac{dm(t)}{dt} = -\lambda m(t) .
$$

Alle Funktionen  $m(t) = ae^{-\lambda t}$ ,  $a \in \mathbb{R}$ , sind Lösungen dieser gewöhnlichen Differentialgleichung. Gibt man zur Zeit  $t_0$  die Menge  $m_0$  des Materials vor, d.h.  $m(t_0) = m_0$ , so ist  $m(t) = m_0 e^{-\lambda(t-t_0)}$  die eindeutige Lösung dieses sogenannten Anfangswertproblems.

Problemstellung:

**Definition:** Für eine gegebene Funktion 
$$
f(t, x)
$$
, heisst  
\n
$$
\dot{x} = f(t, x)
$$
\n(8.1)  
\n(skalare) gewöhnliche Differentialgleichung (1. Ordnung).

Gesucht ist eine Lösung  $x(t)$  der Differentialgleichung (8.1), d.h. eine Funktion  $x(t)$ , für die  $\dot{x} = f(t, x(t))$  gilt. Differentialgleichungen haben viele Lösungen. Um eine bestimmte Lösung auszuzeichnen, müssen zusätzliche Bedingungen gestellt werden.

**Definition:** Verlangt man zusätzlich zu (8.1) noch
$$
x(t_0) = x_0
$$
(8.2)  
für vorgegebenes  $x_0, t_0$ , nennt man (8.1), (8.2) ein *Anfangswert*pro*blem*.

Gesucht ist die Lösung  $x(t)$  des Anfangswertproblems  $(8.1)$ ,  $(8.2)$ , d.h. eine Funktion  $x(t)$ , für die gilt:

- i)  $\dot{x}(t) = f(t, x(t))$
- ii)  $x(t_0) = x_0$ .

Unter vernünftigen Bedingungen an die Funktion f besitzt ein Anfangswertproblem eine eindeutige Lösung.

Beispiel: Gegeben sei das Anfangswertproblem

$$
\dot{x} = \frac{x^2}{t}, \ x(1) = 1 \, .
$$

Die Lösung dieses Anfangswertproblems ist

.

$$
x(t) = \frac{1}{1 - \ln t}
$$

Da man nur in einfachen Fällen die Lösung eines Anfangswertproblems in geschlossener analytischer Form angeben kann, sind numerische Methoden gefragt.

Numerische Fragestellung Gegeben seien das Anfangswertproblem

$$
\dot{x} = f(t, x), \ x(t_0) = x_0
$$

sowie eine Endstelle  $t_f$ , und gesucht sei eine Approximation für  $x(t_f)$ .

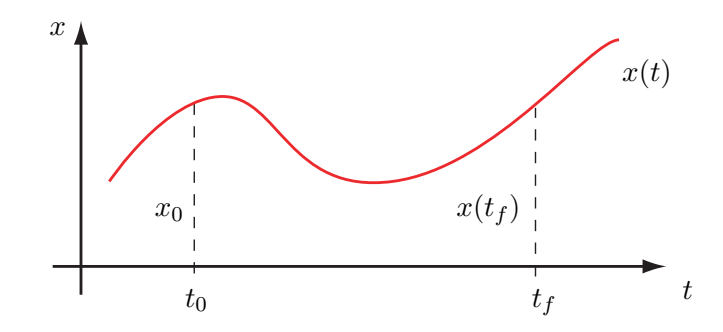

Grundidee: Unterteile das Intervall  $[t_0, t_f]$  in Teilintervalle:  $t_0 < t_1 < \ldots < t_n = t_f$ , und approximiere sukzessive  $x(t_1)$ ,  $x(t_2)$ , ...,  $x(t_n)$ . Damit wird das ursprünglich globale Problem in eine Folge lokaler Probleme zerlegt.

Dieser Zugang beruht auf der *Taylorformel* für die Funktion x an einer Stelle  $t + h$ :

$$
x(t+h) = x(t) + \dot{x}(t)h + \ddot{x}(t)\frac{h^2}{2} + \ldots + x^{(p)}(t)\frac{h^p}{p!} + \underbrace{x^{(p+1)}(\tau)\frac{h^{p+1}}{(p+1)!}}_{\text{Restglied}}, \quad \tau \in (t, t+h),
$$

d.h. aus der Kenntnis der Funktion x an einer Stelle t (mit noch zusätzlichen Ableitungen) erhalten wir Information über die Funktion an der Stelle  $t + h$ .

Wir folgern aus der Taylorformel, dass das Taylorpolynom vom Grad p an der Stelle t,

$$
x(t) + \dot{x}(t)h + \ldots + x^{(p)}(t)\frac{h^p}{p!},
$$

 $x(t+h)$  approximiert mit einem Fehler der Ordnung  $O(h^{p+1})$ .

#### 8.1 Explizite Einschrittverfahren

## 8.1.1 Das Eulerverfahren

Wir approximieren  $x(t+h)$  durch  $x(t)+\dot{x}(t)h$ , d.h. durch das Taylorpolynom vom Grad 1, bzw. da  $\dot{x}(t) = f(t, x(t))$  durch den Ausdruck  $x(t) + h f(t, x(t))$ , und wir definieren die sogenannte Verfahrensfunktion F als

 $F(t, x, h) := x + h f(t, x)$ .

Aus der Taylorformel wissen wir, dass die Funktion  $F(t, x(t), h)$  die Funktion  $x(t + h)$ mit einem Fehler der Ordnung  $O(h^2)$  approximiert.

Bemerkung: In der Literatur findet man oft die Verfahrensfunktion Φ, die gegeben ist als  $x + h\Phi(t, x) := F(t, x, h)$ .

Anwendung:

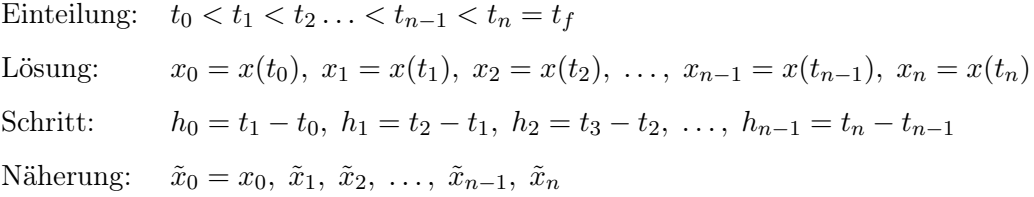

Das Eulerverfahren ist wie folgt definiert:

$$
\tilde{x}_0 = x_0 \tilde{x}_{j+1} = F(t_j, \tilde{x}_j, h_j), \quad j = 0, 1, \dots, n-1.
$$

Da  $x(t_j + 1) \cong F(t_j, x(t_j), h_j) \cong F(t_j, \tilde{x}_j, h_j) = \tilde{x}_{j+1}$ , machen wir also zwei Vernachlässigungen (Fehler) pro Schritt des Eulerverfahrens.

Bemerkung: Oft werden (für die Theorie) die Schritte äquidistant gewählt:

$$
h := \frac{t_f - t_0}{n}, \ t_j := t_0 + jh \, .
$$

Geometrische Interpretation des Eulerverfahrens

Für die Differentialgleichung (8.1) gilt, dass die Funktion f in jedem Punkt  $(x, t)$  ihres Definitionsbereiches eine Steigung (Richtung) definiert:

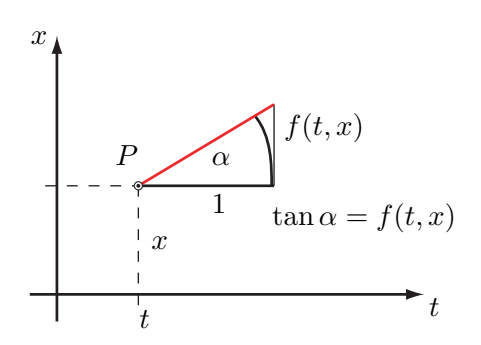

In jedem Punkt P stimmt die Steigung der Lösungskurve (die Richtung der Tangente der Lösungskurve) mit der Richtung dieses Richtungsfeldes überein:

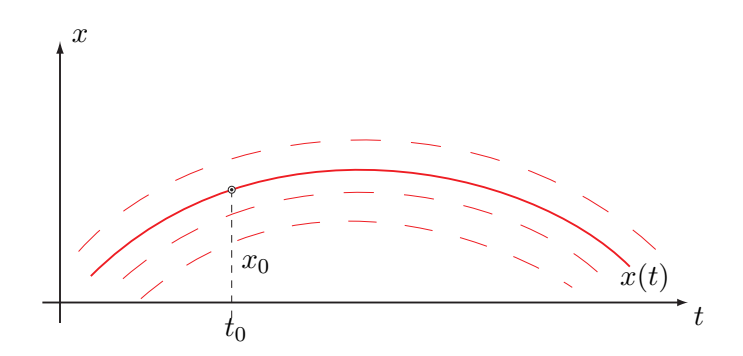

Hingegen geht das Eulerverfahren von einem Punkt P h-weit in Richtung des Richtungsfeldes in P. Durch das Eulerverfahren wird ein Polygonzug definiert:

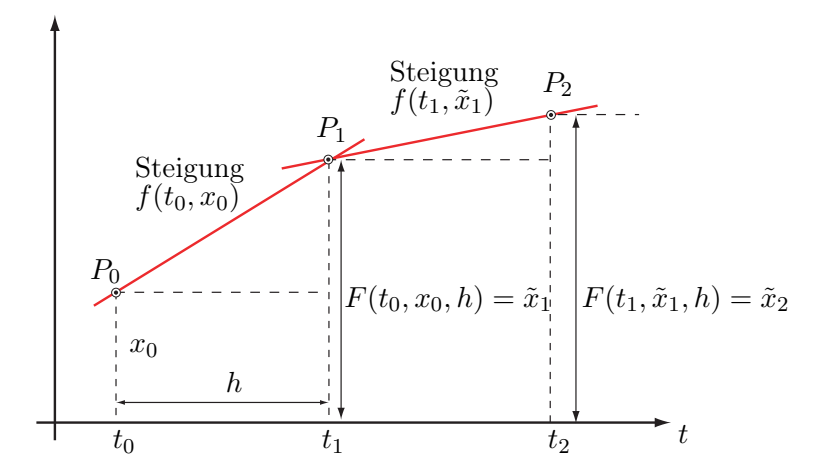

Definition: Der Fehler eines Einschrittverfahrens beim Schritt j heisst lokaler (Diskretisations-)Fehler.

Bemerkung: Eine übliche Bezeichnung für den lokalen Fehler im Schritt  $j + 1$  ist

$$
\ell(t_j, \tilde{x}_j, h) := \bar{x}(t_j + h) - \underbrace{F(t_j, \tilde{x}_j, h)}_{=\tilde{x}_{j+1}},
$$

wobei $\bar{x}(t_j + h)$  die exakte Lösung an der Stelle $t_j + h$  von (8.1) ist mit der Anfangsbedingung  $\bar{x}(t_j) = \tilde{x}_j$ .

**Definition:** Die Differenz  $x(t_j) - \tilde{x}_j$  heisst globaler (Diskretisations-)Fehler an der Stelle  $t_j$ .

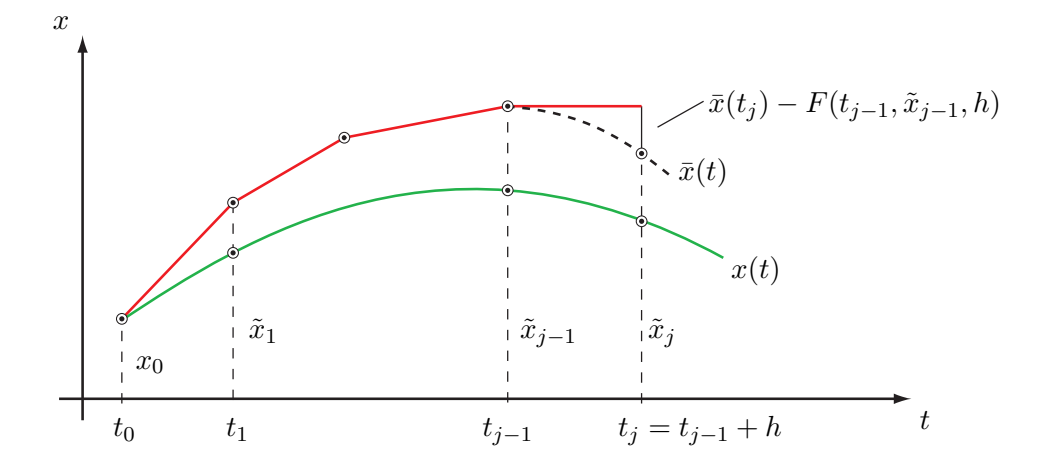

**Definition:** Die Fehlerordnung eines Verfahrens mit Verfahrensfunktion  $F(t, x, h)$ ist gleich der Anzahl übereinstimmender Terme in den Taylorentwicklungen nach h von  $x(t+h)$  und von  $F(t, x(t), h)$ . Der lokale Fehler des Verfahrens ist dann von der Ordnung  $O(h^{p+1})$ .

#### Bemerkungen:

- Man kann zeigen: Ist der lokale Fehler eines Verfahrens von der Ordnung  $O(h^{p+1})$ , dann ist der *globale Fehler* von der Ordnung  $O(h^p)$ . (Dies rechtfertigt obige Definition der Fehlerordnung).
- Die Fehlerkonstante (der Koeffizient des  $h^{p+1}$ -Termes des lokalen Fehlers) hängt im Gegensatz zur Fehlerordnung von der Stelle j ab.

Es gilt: Der lokale Fehler des Eulerverfahrens ist von der Ordnung  $O(h^2)$ , falls die Schrittlänge h ist. Der globale Fehler des Eulerverfahrens an der Stelle  $t_n = t_f$  ist  $O(h)$ , und somit ist die Fehlerordnung des Eulerverfahrens 1. Also konvergiert der Wert  $\tilde{x}_n$ für  $h = \frac{t_f - t_0}{n} \to 0$  (bei Abwesenheit von Rundungsfehlern) gegen den exakten Wert  $x(t_f)$  der Lösung. Man sagt, dass das Eulerverfahren konsistent ist.

Beispiel: Für das Anfangswertproblem

$$
\dot{x} = \frac{x^2}{t}, \ x(1) = 1
$$

sei  $x(2)$  gesucht. Die exakte Lösung ist  $x(2) = (1 - \ln 2)^{-1} = 3.258891353...$ 

Das Eulerverfahren für dieses Problem hat die Verfahrensfunktion

$$
F(t, x, h) = x + h \frac{x^2}{t}.
$$

Für eine äquidistante Einteilung erhalten wir damit:

h  $\tilde{x}_n$  Fehler (gerundet) .1 2.845 0.414 .05 3.018 0.241 .01 3.203 0.056

## 8.1.2 Taylor-Verfahren höherer Ordnung

Ordnung 2:

Wir approximieren  $x(t+h)$  durch  $x(t) + \dot{x}(t)h + \ddot{x}(t)\frac{h^2}{2}$  $\frac{v^2}{2}$ , d.h. durch das Taylorpolynom vom Grad 2. Da

$$
\dot{x}(t) = f(t, x(t)) \n\ddot{x}(t) = f_t(t, x(t)) + f_x(t, x(t)) \dot{x}(t) = f_t(t, x(t)) + f_x(t, x(t)) f(t, x(t)),
$$

definieren wir die Verfahrensfunktion

$$
F(t, x, h) = x + h f(t, x) + \frac{h^2}{2} [f_t(t, x) + f_x(t, x) f(t, x)].
$$

Das Taylor-Verfahren der Ordnung 2 ist also wie folgt definiert:

$$
\tilde{x}_{j+1} = F(t_j, \tilde{x}_j, h_j), \ j = 0, 1, \ldots, n-1.
$$

Es gilt:

- $F(t, x(t), h)$  approximiert  $x(t + h)$  mit einem Fehler der Ordnung  $O(h^3)$ .
- Der lokale Fehler des Verfahrens ist also  $O(h^3)$  (äquidistante Schritte h); der globale Fehler ist  $O(h^2)$ , d.h. die Fehlerordnung ist 2.
- $\bullet\,$  Nachteil dieses Verfahrens: Es werden die partiellen Ableitungen  $f_t$ und $f_x$ der Funktion f benötigt.

Beispiel: Für das Anfangswertproblem

$$
\dot{x} = \frac{x^2}{t}, \ x(1) = 1
$$

sei wieder eine Approximation an  $x(2) = 1 - \ln 2^{-1} = 3.258891353...$  gesucht.

Das Taylor-Verfahren der Ordnung 2 hat die Verfahrensfunktion

$$
F(t, x, h) = x + h \frac{x^2}{t} + h^2 (x - 0.5) \frac{x^2}{t^2}.
$$

Das folgt aus

$$
f = \frac{x^2}{t}, \ f_t = \frac{-x^2}{t^2}, \ f_x = \frac{2x}{t}.
$$

Für eine äquidistante Einteilung erhalten wir

h  $\tilde{x}_n$  Fehler (gerundet) .1 3.21695 0.042 .05 3.247044 0.012 .01 3.25837 0.0005

#### Ordnung p:

Wir approximieren  $x(t+h)$  durch  $x(t) + \dot{x}(t)h + \ldots + x^p(t)\frac{h^2}{n!}$  $\frac{h^2}{p!}$ , d.h. durch das Taylorpolynom vom Grad p. Alle vorkommenden Ableitungen der Funktion  $x(t)$  lassen sich im Prinzip wieder durch f und partielle Ableitungen von f ausdrücken. Das ergibt die Verfahrensfunktion  $F(t, x, h)$ . Dieses Verfahren hat dann den lokalen Fehler  $O(h^{p+1})$ und den globalen Fehler  $O(h^p)$ , also Fehlerordnung p.

Bemerkung: Der Nachteil diese Verfahrens ist natürlich, dass partielle Ableitungen von f bis zur Ordnung  $p-1$  benötigt werden.

## 8.1.3 Ableitungsfreie Verfahren höherer Ordnung

Idee: Simulation der partiellen Ableitungen durch 'Verschachtelung' von Funktionsauswertungen.

#### Das Verfahren von Heun

Wir definieren die Verfahrensfunktion:

$$
F(t, x, h) = x + \frac{h}{2} [f(t, x) + f(t + h, x + h f(t, x))]
$$

und damit das Verfahren von Heun

$$
\tilde{x}_{j+1} = F(t_j, \tilde{x}_j, h_j), \ j = 0, 1, \ldots, n-1.
$$

Bemerkung: Pro Schritt sind zwei Funktionsauswertungen nötig.

Es gilt: Das Verfahren von Heun hat die Fehlerordnung 2.

Begründung:

$$
f(t + \delta, x + \Delta) = f(t, x) + f(t, x)\delta + f_x(t, x)\Delta
$$
  
+ $O(\delta^2) + O(\delta\Delta) + O(\Delta^2)$   

$$
f(t + h, x + hf(t, x)) = f(t, x) + f_t(t, x)h + f_x(t, x)hf(t, x) + O(h^2)
$$
  

$$
\frac{h}{2}f(t + h, x + hf(t, x)) = \frac{h}{2}f(t, x) + \frac{h^2}{2}[f_t(t, x) + f_x(t, x)f(t, x)] + O(h^3)
$$

Daraus folgt

$$
F(t, x(t), h) = x(t) + \underbrace{f(t, x(t))}_{\dot{x}(t)} h + \underbrace{[f_t(t, x(t)) + f_x(t, x(t)) f(t, x(t))]}_{\ddot{x}(t)} \frac{h^2}{2} + O(h^3).
$$

Also hat das Verfahren (mindestens) den lokalen Fehler der Ordnung  $O(h^3)$ . (Ganz genau müsste man noch zeigen, dass sich die  $O(h^3)$ -Terme der beiden Taylor-Entwicklungen unterscheiden).

Beispiel: Das Verfahren von Heun zur Approximation von  $x(2)$  des Anfangswertproblems

$$
\dot{x} = \frac{x^2}{t}, \, x(1) = 1
$$

ergibt:

h  $\tilde{x}_n$  Fehler (gerundet) .1 3.22279 0.0361 .05 3.24898 0.0099 .01 3.25847 0.0004

Das Verfahren von Heun kann auch wie folgt geschrieben werden:

$$
k_1 = f(t, x)
$$
  
\n
$$
k_2 = f(t + h, x + hk_1)
$$
  
\n
$$
\bar{x} = F(t, x, h) = x + \frac{h}{2}[k_1 + k_2],
$$

mit den zwei Stufen k1, k<sup>2</sup> (zwei Funktionsauswertungen). Es ist ein explizites Runge-Kutta-Verfahren mit zwei Stufen und der Fehlerordnung 2.

Das Eulerverfahren ist ein explizites Runge-Kutta-Verfahren mit einer Stufe und der Fehlerordnung 1:

$$
k_1 = f(t, x)
$$
  

$$
\bar{x} = F(t, x, h) = x + h k_1.
$$

## Das klassische Runge-Kutta-Verfahren

ist wie folgt definiert:

$$
k_1 = f(t, x)
$$
  
\n
$$
k_2 = f(t + \frac{h}{2}, x + \frac{h}{2}k_1)
$$
  
\n
$$
k_3 = f(t + \frac{h}{2}, x + \frac{h}{2}k_2)
$$
  
\n
$$
k_4 = f(t + h, x + h k_3)
$$
  
\n
$$
\bar{x} = F(t, x, h) = x + \frac{h}{6}[k_1 + 2k_2 + 2k_3 + k_4].
$$

Es ist explizit und besitzt 4 Stufen.

Es gilt: Das klassische Runge-Kutta-Verfahren hat die Fehlerordnung 4. (Die Entwicklung nach h von  $F(t, x(t), h)$  stimmt bis zu den Gliedern der Ordnung  $p = 4$  in h mit der Entwicklung von  $x(t + h)$  überein).

Beispiel: Das klassische Runge-Kutta-Verfahren zur Approximation der Lösung  $x(2)$ des Anfangswertproblems

$$
\dot{x} = \frac{x^2}{t}, \ x(1) = 1
$$

ergibt:

h  $\tilde{x}_n$  Fehler (gerundet) 0.1 3.25882141  $7 \cdot 10^{-5}$ 0.05 3.25888661  $5 \cdot 10^{-6}$ 0.01 3.25889134  $1 \cdot 10^{-8}$ 

## Das Butcher-Tableau

Ein explizites Runge-Kutta-Verfahren mit s Stufen kann durch sein Butcher-Tableau wie folgt beschrieben werden:

$$
0\n\nc2\n $a_{21}$ \n $b_{31}$ \n $a_{32}$ \n $b_{1}$ \n $b_{2}$ \n $b_{s-1}$ \n $b_{s}$ \n
$$
k_{i} = f(t + c_{i}h, x + h\sum_{j=1}^{i-1} a_{ij}k_{j}), i = 1,..., s \quad \text{(Stufen)}
$$
\n
$$
\bar{x} = x + h\sum_{i=1}^{s} b_{i}k_{i}
$$
\n
$$
(Approximation bei t + h)
$$
$$

Beispiele:

Eulerverfahren:

$$
\begin{array}{c|c}\n0 & s = 1 \\
\hline\n1 & p = 1\n\end{array}
$$

Verfahren von Heun:

$$
\begin{array}{c|cc}\n0 & & & s = 2 \\
1 & 1 & & & p = 2 \\
\hline\n\frac{1}{2} & \frac{1}{2} & & p = 2\n\end{array}
$$

Klassisches Runge-Kutta-Verfahren:

$$
\begin{array}{c|cc}\n0 & \frac{1}{2} & \frac{1}{2} \\
\frac{1}{2} & 0 & \frac{1}{2} & s = 4 \\
1 & 0 & 0 & 1 & p = 4 \\
\hline\n\frac{1}{6} & \frac{2}{6} & \frac{2}{6} & \frac{1}{6}\n\end{array}
$$

Bemerkung: (Butcher Barrier) Für  $p \geq 5$  existiert kein explizites Runge-Kutta-Verfahren der Fehlerordnung  $p$  mit  $s = p$  Stufen.

## 8.1.4 Variable Schrittweiten

Wunsch: Wenn die Lösung stark variiert, möchte man eine hohe Auflösung (kleine Schritte), wenn sie wenig variiert, eine geringere Auflösung (grosse Schritte).

Ziel: Die Schrittweiten  $h_j$  sollen so gewählt werden, dass der lokale Fehler gleich einer vorgegeben Toleranz  $TOL$  ist:

 $|\ell(t_i, \tilde{x}_i, h_i)| = TOL$ .

Da  $\ell$  nicht bekannt ist, begnügt man sich mit einer Schätzung  $\bar{\ell}$  des lokalen Fehlers.

Idee für die Schätzung  $\ell$ :

- Berechne  $\tilde{x}_{i+1} = F(t_i, \tilde{x}_i, h)$  mit einem ersten Verfahren F.
- Berechne  $\hat{\tilde{x}}_{i+1} = \hat{F}(t_i, \tilde{x}_i, h)$  mit einem Vergleichsverfahren  $\hat{F}$ .
- Setze  $\bar{\ell}(t_i, \tilde{x}_i, h) := \hat{F}(t_i, \tilde{x}_i, h) F(t_i, \tilde{x}_i, h).$

Es gilt: Falls F von der Fehlerordnung p ist und  $\hat{F}$  von der Fehlerordnung  $\hat{p}$  mit  $\hat{p} > p$ , dann ist

$$
\bar{\ell}(t_j, \tilde{x}_j, h) = O(h^{p+1})
$$

und

$$
\ell(t_j, \tilde{x}_j, h) = \bar{\ell}(t_j, \tilde{x}_j, h) + O(h^{\hat{p}+1}).
$$

Begründung: Sei  $z(t)$  die Lösung von (8.1) mit der Anfangsbedingung  $z(t_j) = \tilde{x}_j$ , und sei  $z_{j+1} := z(t_j + h)$ . Dann gilt

$$
\begin{array}{rcl}\n\ell(t_j,\tilde{x}_j,h) & = & z_{j+1} - \tilde{x}_{j+1} = z_{j+1} - \hat{\tilde{x}}_{j+1} + \hat{\tilde{x}}_{j+1} - \tilde{x}_{j+1} \\
& = & \hat{\ell}(t_j,\tilde{x}_j,h) + \bar{\ell}(t_j,\tilde{x}_j,h) = \bar{\ell}(t_j,\tilde{x}_j,h) + O(h^{\hat{p}+1}),\n\end{array}
$$

da  $\hat{\ell}(t_j, \tilde{x}_j, h) = O(h^{\hat{p}+1})$ . Da  $\ell(t_j, \tilde{x}_j, h) = O(h^{p+1})$  ist, folgt daraus mit  $\hat{p} > p$  auch, dass  $\overline{\ell}(t_j, \tilde{x}_j, h) = O(h^{p+1}).$ 

 $\Box$ 

#### Variante A (Richardson-Extrapolation)

Wir illustrieren das Vorgehen ohne Einschränkung der Allgemeinheit für  $p = 1$  und das Eulerverfahren für F. Für $\hat{F}$  wählen wir zwei Euler-Schritte mit Schrittweite $\frac{h}{2}$ 

$$
\hat{\tilde{x}}_{j+1} = \tilde{x}_j + \frac{h}{2} f(t_j, \tilde{x}_j) + \frac{h}{2} f(t_j + \frac{h}{2}, \tilde{x}_j + \frac{h}{2} f(t_j, \tilde{x}_j))
$$
\n
$$
\stackrel{\text{Taylor}}{=} \tilde{x}_j + \frac{h}{2} f(t_j, \tilde{x}_j) + \frac{h}{2} [f(t_j, \tilde{x}_j) + \frac{h}{2} f_t(t_j, \tilde{x}_j) + \frac{h}{2} f_x(t_j, \tilde{x}_j) f(t_j, \tilde{x}_j) + \dots]
$$
\n
$$
= \tilde{x}_j + h f(t_j, \tilde{x}_j) + \frac{h^2}{4} \underbrace{[f_t(\dots) + f_x(\dots) f(\dots)]}_{\tilde{z}(t_j)} + O(h^3),
$$

wobei  $z(t)$  die Lösung von (8.1) sei mit der Anfangsbedingung  $z(t_i) = \tilde{x}_i$ . Da  $z(t_i + h)$ die Taylorentwicklung

$$
z(t_j + h) = \tilde{x}_j + h f(t_j, \tilde{x}_j) + \frac{h^2}{2} \ddot{z}(t_j) + O(h^3)
$$

besitzt, erhalten wir für den lokalen Fehler des Verfahrens F

$$
z(t_j + h) - \tilde{x}_{j+1} = \frac{h^2}{2}\tilde{z}(t_j) + O(h^3).
$$
\n(8.3)

Da  $\dot{z}(t) = f(t, z)$  ist, ergibt sich

$$
\ddot{z}(t) = f_t(t, z) + f_z(t, z)\dot{z}(t) = f_t(t, z) + f_z(t, z)f(t, z).
$$

Also ist der lokale Fehler von  $\hat{F}$ 

$$
z(t_j + h) - \hat{\tilde{x}}_{j+1} = \frac{h^2}{4}\ddot{z}(t_j) + O(h^3).
$$
 (8.4)

Subtrahiert man vom Zweifachen der Gleichung (8.4) die Gleichung (8.3), erhält man

$$
\frac{z(t_j + h) - \hat{x}_{j+1}}{=\hat{\ell}(t_j, \tilde{x}_j, h)} = \underbrace{\hat{\tilde{x}}_{j+1} - \tilde{x}_{j+1}}_{=\bar{\ell}(t_j, \tilde{x}_j, h)} + O(h^3).
$$

Daraus folgt, dass  $\hat{F}(t_j, \tilde{x}_j, h) - F(t_j, \tilde{x}_j, h)$  eine Schätzung des lokalen Fehlers  $\hat{\ell}(t_j, \tilde{x}_j, h)$  des Verfahrens  $\hat{F}$  liefert zur Ordnung  $O(h^3)$ .

Bemerkung:

- $\bullet$   $2\,\bar{\ell}(t_j,\tilde{x}_j,h)$ ergibt eine Schätzung zur Ordnung $O(h^3)$ des lokalen Fehlers  $\ell(t_i, \tilde{x}_i, h)$  des Verfahrens F.
- Für allgemeine Ordnung  $p$  gilt:

$$
z(t_j + h) - \hat{\tilde{x}}_{j+1} = \underbrace{\frac{\hat{\tilde{x}} - \tilde{x}_{j+1}}{2^p - 1}}_{= \bar{\ell}(t_j, \tilde{x}_j, h)} + O(h^{p+1}).
$$

Dieses Vorgehen heisst Richardson-Extrapolation, da dabei der unbekannte Fehlerterm  $\frac{h^2}{h^2}\ddot{z}(t_j)$  in (8.3) und (8.4) eliminiert wird (vergleiche die Romberg-Extrapolation bei der numerischen Integration).

Die Richardson-Extrapolation für das Euler-Verfahren lässt sich wie folgt skizzieren:

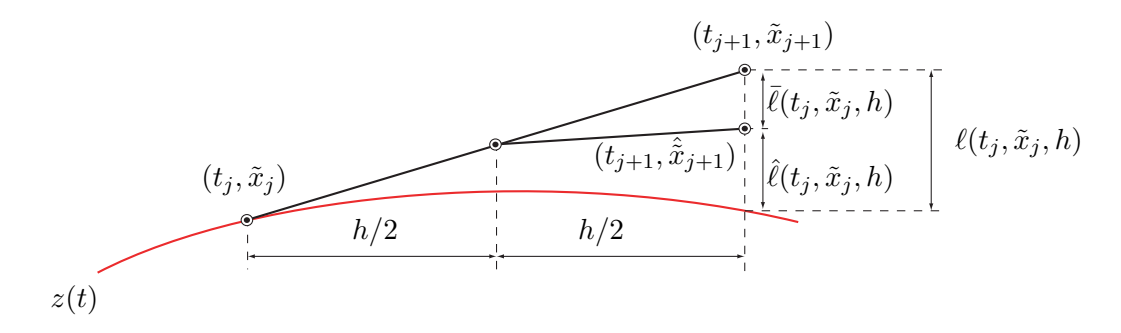

### Variante B (Eingebettete Runge-Kutta-Formeln)

Wir betrachten zwei Runge-Kutta-Verfahren (für  $\tilde{x}_{j+1}$  und für  $\hat{\tilde{x}}_{j+1}$ ) mit den gleichen Funktionsauswertungen und den Fehlerordnungen p und  $\hat{p}$ , wobei  $\hat{p} = p + 1$  (oder  $\hat{p} = p - 1$ . (Die bekannteste Methode ist DOPRI5 von Dormand/Prince mit  $p =$ 5,  $\hat{p} = 4$  (s = 7).)

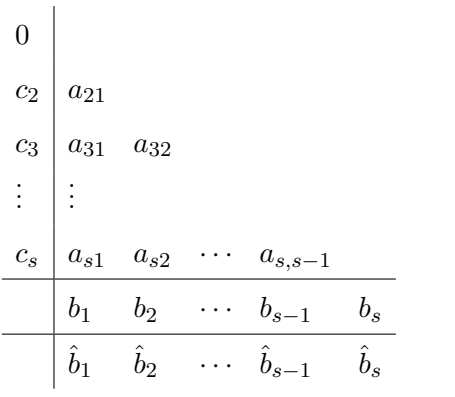

$$
\tilde{x}_{j+1} = \tilde{x}_j + h \sum_{i=1}^s b_i k_i \quad \text{(Fehlerordnung } p)
$$
\n
$$
\hat{\tilde{x}}_{j+1} = \tilde{x}_j + h \sum_{i=1}^s \hat{b}_i k_i \quad \text{(Fehlerordnung } \hat{p} = p + 1)
$$

Damit gilt:

$$
\bar{\ell}(t_j, \tilde{x}_j, h) = \hat{\tilde{x}}_{j+1} - z(t_j + 1) + z(t_j + 1) - \tilde{x}_{j+1} = \underbrace{-\hat{\ell}(t_j, \tilde{x}_j, h)}_{O(h^{p+2})} + \underbrace{\ell(t_j, \tilde{x}_j, h)}_{O(h^{p+1})} = O(h^{p+1})
$$

und

$$
\ell(t_j, \tilde{x}_j, h) = \bar{\ell}(t_j, \tilde{x}_j, h) + O(h^{\hat{p}+1}),
$$

und  $\bar{\ell}(t_j, \tilde{x}_j, h) = \hat{F}(t_j, \tilde{x}_j, h) - F(t_j, \tilde{x}_j, h)$  liefert also eine Schätzung des lokalen Fehlers  $\ell(t_j, \tilde{x}_j, h)$  des Verfahrens F von der Ordnung  $O(h^{\hat{p}+1}) = O(h^{p+2}).$ 

## Praktische Schrittweitensteuerung

Wähle ein Verfahren F der Fehlerordnung p und ein Verfahren  $\hat{F}$  der Fehlerordnung  $\hat{p}$ mit  $\hat{p} > p$  und bilde

$$
\bar{\ell}(t_j,\tilde{x}_j,h)=\hat{F}(t_j,\hat{x}_j,h)-F(t_j,\tilde{x}_j,h).
$$

(Bei der Richardson-Extrapolation bilde  $\bar{\ell} = \frac{1}{2p-1}$  $\frac{1}{2^{p-1}}[\hat{F}-F]).$  Es gilt:

$$
\begin{array}{rcl}\n|\bar{\ell}| & \cong C \cdot h^{p+1} & \Rightarrow C \cong \frac{|\bar{\ell}|}{h^{p+1}} \\
C \cdot h_{opt}^{p+1} & \cong TOL & \Rightarrow h_{opt} \cong \left(\frac{TOL}{C}\right)^{\frac{1}{p+1}} \\
& \Rightarrow h_{opt} \cong h \left(\frac{TOL}{|\bar{\ell}|}\right)^{\frac{1}{p+1}},\n\end{array}
$$

dabei ist h die aktuell durchgeführte Schrittlänge und hopt das optimale h für diesen Schritt.

Algorithmus: (Schrittweitensteuerung)

- 1. Berechne  $\bar{\ell}(t_j, \tilde{x}_j, h_j) = \hat{\tilde{x}}_{j+1} \tilde{x}_{j+1}$  [für Richardson:  $\cdot \frac{1}{2^{p-1}}$  $\frac{1}{2^{p-1}}$
- 2. Falls  $|\bar{\ell}| > TOL$ :
	- Verwerfe die Approximation  $\tilde{x}_{j+1}$
	- Wähle eine neue (kleinere) Schrittweite

$$
h^* = h_j \left(\frac{TOL}{|\bar{\ell}|}\right)^{\frac{1}{p+1}} \cdot Fak \, ,
$$

wobei Fak ein Sicherheitsfaktor ist, z.B. Fak = 0.8.

- Setze  $h_j := h^*$ ; goto 1.
- 3. Falls  $|\bar{\ell}| \leq TOL$ :
	- Akzeptiere  $\tilde{x}_{j+1}$  als Approximation für  $x(t_{j+1})$
	- Bestimme den Vorschlag für  $h_{j+1}$ als

$$
h_{j+1} = h_j \left(\frac{TOL}{|\bar{\ell}|}\right)^{\frac{1}{p+1}} \cdot Fak.
$$

#### 8.2 Implizite Einschrittverfahren

#### Die Trapezmethode

Wir betrachten wie bisher das Anfangswertproblem

$$
\dot{x} = f(t, x), \ x(t_0) = x_0
$$

und die Einteilung  $t_0 < t_1 < \ldots < t_n = t_f$ . Die Integration beider Seiten der Differentialgleichung von  $t_0$  bis  $t_1$  ergibt die zum Anfangswertproblem äquivalente (auf  $[t_0, t_1]$ ) Integralgleichung:

$$
x(t_1) - x(t_0) = \int_{t_0}^{t_1} f(t, x(t)) dt.
$$

Idee: Approximiere das Integral durch eine Quadraturformel, z.B. durch den Trapezwert:

$$
\int_{t_0}^{t_1} f(t, x(t)) dt \cong \frac{(t_1 - t_0)}{2} [f(t_0, x(t_0)) + f(t_1, x(t_1))].
$$

Dies führt zur Trapezmethode:

$$
\tilde{x}_{j+1} = \tilde{x}_j + \frac{h_j}{2} \left[ f(t_j, \tilde{x}_j) + f(t_{j+1}, \tilde{x}_{j+1}) \right] =: F(t_j, \tilde{x}_j; t_{j+1}, \tilde{x}_{j+1}; h_j), \ j = 0, 1, \dots, n-1
$$
\n(8.5)

Bemerkung: Für eine allgemeine nichtlineare Funktion  $f(t, x)$  stellt (8.5) eine implizite Gleichung für den unbekannten Näherungswert  $\tilde{x}_{j+1}$  dar. Diese nichtlineare Gleichung muss in jedem Schritt gelöst werden, z.B. mit dem Newtonverfahren oder in diesem Fall einfacher mit Fixpunktiteration:

$$
\tilde{x}_{j+1}^{(0)} = \tilde{x}_j + h f(t_j, \tilde{x}_j) \qquad \text{(Start mit dem Eulerverfahren)}
$$
\n
$$
\tilde{x}_{j+1}^{(k+1)} = \tilde{x}_j + \frac{h_j}{2} \left[ f(t_j, \tilde{x}_j) + f(t_{j+1}, \tilde{x}_{j+1}^{(k)}) \right], \ k = 0, 1, \dots
$$

Abbruchkriterium:

$$
|\tilde{x}_{j+1}^{(k+1)} - \tilde{x}_{j+1}^{(k)}| \le |\tilde{x}_{j+1}^{(k+1)}| \cdot TOL + TOL
$$

Da der Bachnach'sche Fixpunktsatz für genügend kleine  $h_i$  erfüllt ist, konvergiert diese Iteration für  $h_j$  klein genug.

Es gilt: Die Fehlerordnung der Trapezmethode ist 2 (lokaler Fehler von der Ordnung  $O(h^3)$ ).

Bemerkung: Implizite Verfahren sind im Allgemeinen den expliziten Verfahren überlegen, dafür aber aufwendiger. Sie besitzen Stabilitätseigenschaften, die für eine grosse Klasse von Differentialgleichungen wichtig sind. Implizite Runge-Kutta-Verfahren spielen in diesem Zusammenhang heute eine wichtige Rolle.

# Das Butcher-Tableau für allgemeine Runge-Kutta-Verfahren

$$
\frac{c}{b^{T}}
$$
; Runge-Kutta Matrix  $A \in \mathbb{R}^{s \times s}$ ;  $b, c \in \mathbb{R}^{s}$   
\n
$$
c_{1} \begin{vmatrix} a_{11} & a_{12} & \cdots & a_{1s} \\ a_{21} & a_{22} & \cdots & a_{2s} \\ \vdots & \vdots & & \vdots \\ a_{s1} & a_{s2} & \cdots & a_{ss} \\ b_{1} & b_{2} & \cdots & b_{s} \end{vmatrix}
$$
  
\n $k_{i} = f(t + c_{i}h, x + h \sum_{j=1}^{s} a_{ij}k_{j}), i = 1, ..., s$   
\n $\bar{x} = x + h \sum_{i=1}^{s} b_{i}k_{i}$ 

**Definition:** Ein Runge-Kutta-Verfahren heisst explizit, falls  $a_{ij} = 0$  für  $i \leq j$ , und  $implicit$  sonst.

## Beispiele:

Implizites Eulerverfahren:

$$
\begin{array}{c|c}\n1 & 1 & \bar{x} = x + h f(t + h, \bar{x}) \\
\hline\n1 & s = 1 & k_1 = f(t + h, x + h k_1) \\
p = 1 & \bar{x} = x + h k_1\n\end{array}
$$

Trapezmethode:

$$
\begin{array}{ccc}\n0 & 0 & \bar{x} = x + \frac{h}{2}[f(t, x) + f(t + h, \bar{x})] \\
1 & \frac{1}{2} & \frac{1}{2} & \frac{1}{2} \\
\frac{1}{2} & \frac{1}{2} & p = 2\n\end{array}\n\quad\n\begin{array}{ccc}\n\bar{x} = x + \frac{h}{2}[f(t, x) + f(t + h, \bar{x})] & k_1 = f(t, x) \\
k_2 = f(t + h, x + \frac{h}{2}k_1 + \frac{h}{2}k_2) & \bar{x} = x + \frac{h}{2}k_1 + \frac{h}{2}k_2\n\end{array}
$$

Theta-Verfahren :

$$
\bar{x} = x + h f(t + \vartheta h, x + \vartheta h k_1)
$$
\n
$$
\begin{array}{c}\n\vartheta \mid \vartheta \mid s = 1 & k_1 = f(t + \vartheta h, x + \vartheta h k_1) \\
1 \mid p = 1(2) & \bar{x} = x + hk_1\n\end{array}
$$
\n
$$
\vartheta = 0: \text{ explizites Eulerverfahren} \quad (p = 1)
$$
\n
$$
\vartheta = \frac{1}{2}: \text{ implizite Mittelpunktsregel} \quad (p = 2)
$$
\n
$$
\vartheta = 1: \text{ implizites Eulerverfahren} \quad (p = 1)
$$

Implizite Mittelpunktsregel:

$$
\frac{\frac{1}{2} \left| \frac{1}{2} \right|}{1} \quad \frac{\bar{x} = x + h f(t + \frac{h}{2}, \frac{x + \bar{x}}{2})}{s = 1} \quad k_1 = f(t + \frac{h}{2}, x + \frac{h}{2}k_1)
$$
\n
$$
\bar{x} = x + h k_1
$$
\n
$$
\bar{x} = x + h k_1
$$

## 8.3 Systeme gewöhnlicher Differentialgleichungen

Wir betrachten das Anfangswertproblem

 $\underline{\dot{x}} = f(t, \underline{x}), \underline{x}(t_0) = \underline{x}^0$ 

mit der Lösung  $\underline{x}(t)$ . Für ein *n*-dimensionales System ist

$$
\underline{x} = \begin{pmatrix} x_1 \\ \vdots \\ x_n \end{pmatrix}, \underline{f}(t, \underline{x}) = \begin{pmatrix} f_1(t, x_1, \dots, x_n) \\ \vdots \\ f_n(t, x_1, \dots, x_n) \end{pmatrix}, \text{ etc.}
$$

Für die numerische Integration n-dimensionaler Differentialgleichungssysteme gelten alle bisherigen Formeln analog, z.B:

Euler-verfahren: 
$$
\underline{F}(t, \underline{x}, h) = \underline{x} + h\underline{f}(t, \underline{x})
$$
  
Verfahren von Heun: 
$$
\underline{F}(t, \underline{x}, h) = \underline{x} + \frac{h}{2} \left[ \underline{f}(t, \underline{x}) + \underline{f}(t + h, \underline{x} + h\underline{f}(t, \underline{x})) \right]
$$
  
Klass. Runge-Kutta-Verfahren: 
$$
\underline{k}_1 = \underline{f}(t, \underline{x})
$$

$$
\underline{k}_2 = \underline{f}(t + \frac{h}{2}, \underline{x} + \frac{h}{2}\underline{k}_1)
$$

$$
\underline{k}_3 = \underline{f}(t + \frac{h}{2}, \underline{x} + \frac{h}{2}\underline{k}_2)
$$

$$
\underline{k}_4 = \underline{f}(t + h, \underline{x} + h\underline{k}_3)
$$

$$
\underline{F}(t, \underline{x}, h) = \underline{x} + \frac{h}{6} \left[ \underline{k}_1 + 2\underline{k}_2 + 2\underline{k}_3 + \underline{k}_4 \right]
$$

Das Butcher-Tableau:

$$
\begin{array}{c|c}c&A\\ \hline &b^T\end{array}
$$

 $\mathbf{r}$ 

charakterisiert ein Runge-Kutta-Verfahren also auch für den Fall eines Differentialgleichungssystems.

Beispiel: Wir betrachten die Pendelgleichung von weiter unten und wenden darauf das implizite Eulerverfahren

$$
\underline{\tilde{x}}^{j+1} = \underline{\tilde{x}}^j + h_j f(t_{j+1}, \underline{\tilde{x}}^{j+1}), \ j = 0, 1, 2, \dots
$$

an mit konstantem Schritt h:

$$
\tilde{x}_1^{j+1} = \tilde{x}_1^j + h \tilde{x}_2^{j+1} \n\tilde{x}_2^{j+1} = \tilde{x}_2^j - h \sin \tilde{x}_1^{j+1} .
$$

Bemerkung: Auch die Schrittweitensteuerung funktioniert für Systeme wie im skalaren Fall. Der Betrag |. muss dabei durch eine Norm ||. || ersetzt werden.

#### Differentialgleichungen höherer Ordnung

Beispiel: ...  $\dddot{x}=q(t,x,\dot{x},\ddot{x})$ Definiere:  $x_1 = x, x_2 = \dot{x}, x_3 = \ddot{x}$ Dann gilt:  $\dddot{x} = g(t, x, \dot{x}, \ddot{x})$  ist äquivalent zum 3-dimensionalen System  $\dot{r}_1 = r_2$ 

$$
x_1 - x_2
$$
  
\n
$$
\dot{x}_2 = x_3
$$
  
\n
$$
\dot{x}_3 = g(t, x_1, x_2, x_3).
$$

Folgerung: Differentialgleichungen der Ordnung k kann man als k-dimensionale Systeme 1. Ordnung schreiben. Es genügt also, wenn man Systeme von Differentialgleichungen erster Ordnung numerisch integrieren kann.

Beispiel: Die Differentialgleichung des mathematischen Pendels

 $\ddot{x} + \sin x = 0$ 

ist äquivalent zum 2-dimensionalen System

$$
\dot{x}_1 = x_2
$$
  

$$
\dot{x}_2 = -\sin x_1.
$$

## 8.4 Mehrschrittverfahren

Idee: Versuche höhere Fehlerordnung eines Verfahrens anstatt durch Funktionsschachtelung durch Einbeziehen von Information an mehreren Stellen zu erreichen.

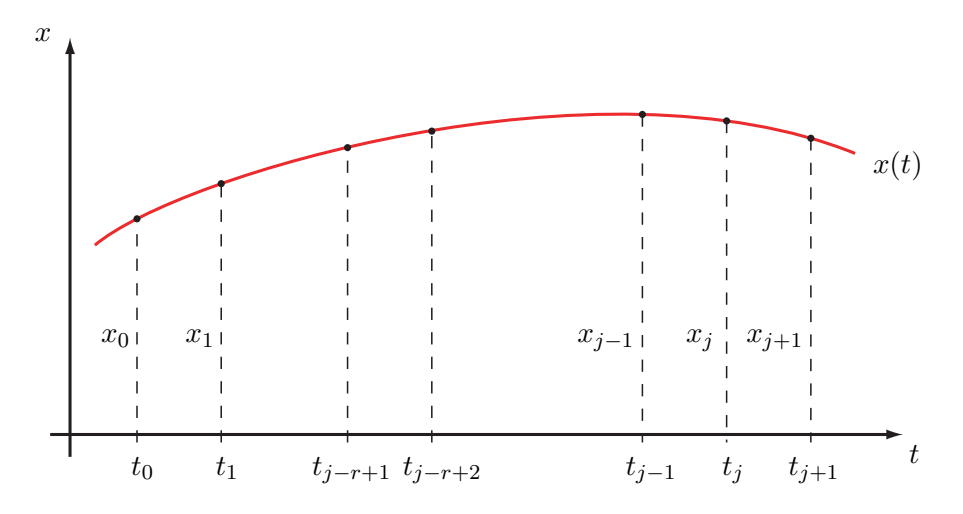

Wir benutzen die Approximationen  $\tilde{x}_{j-r+1},\ \tilde{x}_{j-r+2},\ \ldots,\ \tilde{x}_{j}$ zur Bestimmung der Approximation  $\tilde{x}_{j+1}$ . Das ergibt ein explizites r-Schritt-Verfahren.

## Herleitung einer Adams-Bashforth-Formel

Integrieren der Differentialgleichung $\dot{x}=f(t,x)$ von  $t_j$ bis  $t_{j+1}=t_j+h$ ergibt mit der Substitution  $t = t_j + sh$ ,  $dt = h ds$ :

$$
\underbrace{x(t_{j+1})}_{x_{j+1}} - \underbrace{x(t_j)}_{x_j} = \int_{t_j}^{t_{j+1}} f(t, x(t)) dt = h \int_0^1 \underbrace{f(t_j + sh, x(t_j + sh))}_{=:F(s)} ds
$$

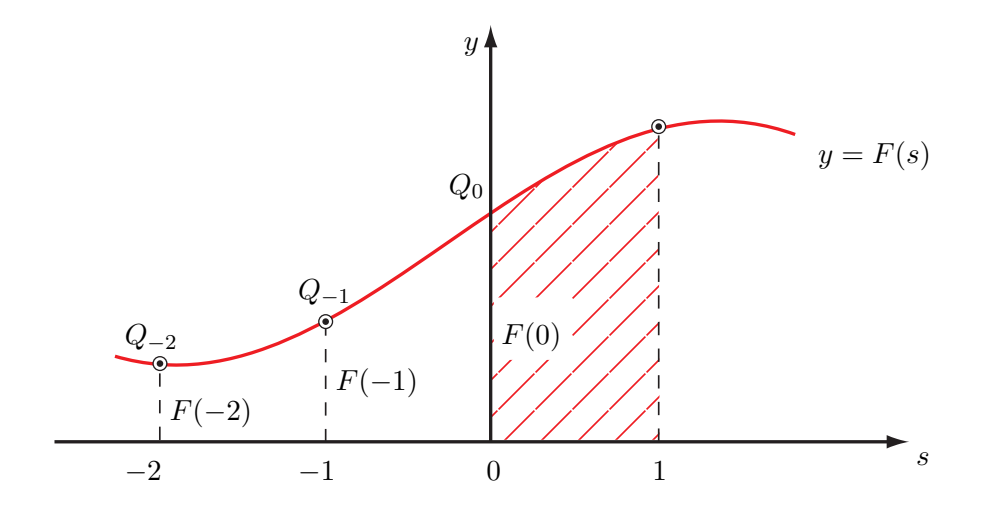

$$
F(0) = f(t_j, x_j) =: f_j
$$
  
\n
$$
F(-1) = f(t_{j-1}, x_{j-1}) =: f_{j-1}
$$
  
\n
$$
F(-2) = f(t_{j-2}, x_{j-2}) =: f_{j-2}
$$

*Idee:* Lege Interpolationspolynom  $P_2(s)$  durch  $Q_{-2}$ ,  $Q_{-1}$ ,  $Q_0$  und approximiere  $F(s)$ für  $s \in [0, 1]$  durch  $P_2(s)$ .

Wir führen Lagrange-Interpolation durch:

$$
P_2(s) = f_j \frac{(s+1)(s+2)}{2} - f_{j-1}s(s+2) + f_{j-2} \frac{s(s+1)}{2}
$$

$$
\int_0^1 F(s)ds \cong \int_0^1 P_2(s)ds = f_j \frac{23}{12} - f_{j-1} \frac{16}{12} + f_{j-2} \frac{5}{12}.
$$

Wir definieren damit die 3-Schritt-Adams-Bashfort-Formel

$$
\tilde{x}_{j+1} = \tilde{x}_j + \frac{h}{12} \left[ 23f(t_j, \tilde{x}_j) - 16f(t_{j-1}, \tilde{x}_{j-1}) + 5f(t_{j-2}, \tilde{x}_{j-2}) \right], \ j = 2, 3, \dots
$$

Bemerkungen:

- Dies ist ein explizites lineares 3-Schritt-Verfahren mit der Fehlerordnung 3 (lokaler Fehler von der Ordnung  $O(h^4)$ .
- Neben dem Startwert  $x_0$  zur Zeit  $t_0$  braucht dieses Verfahren noch weitere Startwerte zur Zeit  $t_0 + h$  und  $t_0 + 2h$ . Diese Approximationen  $\tilde{x}_1$  und  $\tilde{x}_2$  können durch ein Einschrittverfahren der gleichen Fehlerordnung oder durch eines der Fehlerordnung 1 mit kleinen Schritten gewonnen werden.
- Explizite Mehrschrittverfahren sind billig, da sie nur eine Funktionsauswertung pro Schritt brauchen. Aber sie benötigen ein Startverfahren und die Schrittweitensteuerung ist schwieriger als bei Runge-Kutta-Verfahren.

#### Eine Adams-Moulton-Formel

Nimmt man für die Interpolations den Punkt  $Q_1 = (1, F(1))$  hinzu, bekommt man ein implizites Mehrschrittverfahren. Die Interpolation durch Q−2, Q−1, Q0, Q<sup>1</sup> ergibt eine 3-Schritt-Adams-Moulton-Formel:

$$
\tilde{x}_{j+1} = \tilde{x}_j + \frac{h}{24} \left[ 9f(t_{j+1}, \tilde{x}_{j+1}) + 19f(t_j, \tilde{x}_j) - 5f(t_{j-1}, \tilde{x}_{j-1}) + f(t_{j-2}, \tilde{x}_{j-2}) \right]
$$

für  $j = 2, 3, \ldots$ .

Bemerkungen:

- Dieses Verfahren hat die Fehlerordnung 4.
- $\bullet\,$  Die implizite Gleichung kann gut durch Fixpunktiteration mit Startwert $\tilde{x}_{j+1}^0 =$  $\tilde{x}_j$ gelöst werden.
- Eine andere Möglichkeit ist,  $\tilde{x}_{j+1}$  auf der rechten Seite mit der 3-Schritt-Adams-Bashforth-Formel zu bestimmen. Das ergibt eine Prädiktor-Korrektor-Methode der Fehlerordnung 4, die aber nicht mehr implizit ist.

## 8.5 Stabilität von Einschrittverfahren

Wir betrachten das folgende Modellproblem:

$$
\dot{x} = \lambda x, \ x(0) = x_0
$$

für  $\lambda \in \mathbb{C}$ . Die Lösung dieses Anfangswertproblems ist

$$
x(t) = e^{\lambda t} x_0.
$$

Bemerkung: Für  $Re(\lambda) < 0$  gilt:  $x(t) \rightarrow 0$  für  $t \rightarrow +\infty$ .

Wir führen die Stabilitätsdiskussion an zwei konkreten Einschrittverfahren durch, einem expliziten und einem impliziten Verfahren.

### Verfahren von Heun

$$
\tilde{x}_{j+1} = \tilde{x}_j + \frac{h}{2} \left[ f(t_j, \tilde{x}_j) + f(t_{j+1}, \tilde{x}_j + h f(t_j, \tilde{x}_j)) \right], j = 0, 1, 2, ...,
$$

mit  $\tilde{x}_0 = x_0$ , angewandt auf das Modellproblem mit  $f(t, x) = \lambda x$  ergibt:

$$
\tilde{x}_{j+1} = \tilde{x}_j + \frac{h}{2} [\lambda \tilde{x}_j + \lambda (\tilde{x}_j + h\lambda \tilde{x}_j)]
$$
  

$$
= \tilde{x}_j + h\lambda \tilde{x}_j + \frac{(h\lambda)^2}{2} \tilde{x}_j = \left[1 + h\lambda + \frac{(h\lambda)^2}{2}\right] \tilde{x}_j
$$

Definition: Stabilitätsfunktion des Verfahrens von Heun:

$$
R(\mu) = 1 + \mu + \frac{\mu^2}{2} \in \mathbb{C}, \ \mu := \lambda h
$$

Es gilt:

$$
\tilde{x}_{j+1} = R(h\lambda)\tilde{x}_j \ \ j = 0, 1, 2, \dots, \text{ bzw. } \tilde{x}_n = R(h\lambda)^n x_0.
$$

Das Verfahren von Heun approximiert die Lösung des Modellproblems zur Zeit  $t = nh$ , nämlich

$$
e^{\lambda t}x_0 = e^{\lambda nh}x_0 = \left(e^{\lambda h}\right)^n x_0,
$$

durch

$$
(R(\lambda h))^n x_0
$$
, wobei  $R(\mu) = 1 + \mu + \frac{\mu^2}{2}$ .

Bemerkungen:

- Während die Lösung des Modellproblems in jedem h-Schritt mit dem Faktor  $e^{\lambda h}$  multipliziert wird, wird die Approximation in jedem Schritt mit dem Faktor  $R(\lambda h)$  multipliziert.
- Es gilt:

$$
e^{\mu} = 1 + \mu + \frac{\mu^2}{2} + \frac{\mu^3}{6} + \ldots = R(\mu) + O(\mu^3).
$$

Wir betrachten zuerst den Fall  $\lambda \in \mathbb{R}$ . Für  $\lambda < 0$  ist  $|e^{\lambda h}| < 1$ , falls  $h > 0$ , und deshalb gilt  $(e^{\lambda h})^n x_0 \to 0$  für  $n \to +\infty$ .

**Frage:** Für welche h gilt  $|R(\lambda h)| < 1$ , falls  $\lambda < 0$  ?

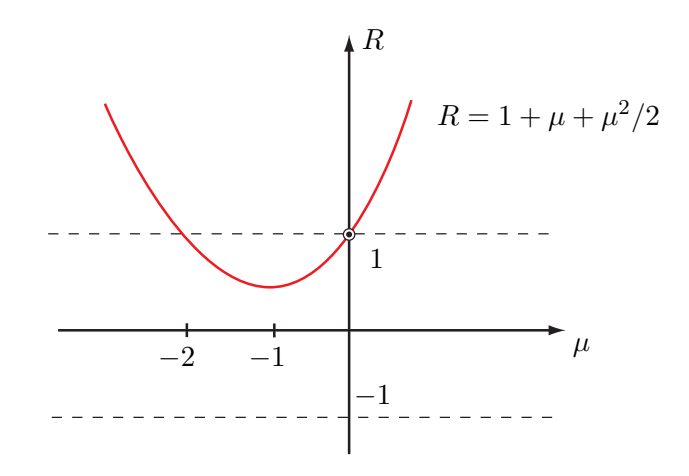

Definition: Reelles Stabilitätsintervall eines Einschrittverfahrens:  $B = \{\mu \in \mathbb{R} \big| |R(\mu)| < 1 \} \subset \mathbb{R}$ 

Folgerung: Das reelle Stabilitätsintervall des Verfahrens von Heun ist  $B_{Heun} = (-2, 0)$ .

Wir betrachten im Folgenden den allgemeinen Fall  $\lambda \in \mathbb{C}$ .

Definition: Stabilitätsgebiet eines Einschrittverfahrens:

$$
A = \{ \mu \in \mathbb{C} \, \big| \, |R(\mu)| < 1 \} \subset \mathbb{C}
$$

Für das Verfahren von Heun gilt  $R(\mu) = 1 + \mu + \frac{\mu^2}{2}$  $\frac{1}{2}$ . Wir bestimmen

 $\partial A = {\mu \in \mathbb{C} | |R(\mu)| = 1} = \text{Rand von } A.$ 

Da das reelle Stabilitätsintervall  $B_{Heun} = (-2,0)$  ist, machen wir den Ansatz  $\mu =$  $-1 + re^{i\varphi}$ . Dies ergibt:

$$
\mu^2 = 1 - 2re^{i\varphi} + r^2 e^{i2\varphi}
$$
  
\n
$$
R(\mu) = re^{i\varphi} + \frac{1}{2} - re^{i\varphi} + \frac{r^2}{2}e^{i2\varphi} = \frac{1}{2}(1 + r^2 e^{i2\varphi}).
$$

Aus

$$
1 = R \cdot \overline{R} = |R(\mu)|^2 = \frac{1}{4} (1 + 2r^2 \cos 2\varphi + r^4)
$$

erhält man die folgende Gleichung für  $r^2$ :

 $r^2 = -\cos 2\varphi + \sqrt{\cos^2 2\varphi + 3}$ ,

d.h.  $r^2$  und damit r ist eine  $\pi$ -periodische Funktion in  $\varphi$  mit folgenden Eigenschaften: Für  $\varphi = 0, \pi$  ist  $r = 1$ , für  $\varphi = \frac{\pi}{2}$  $\frac{\pi}{2}, \frac{3\pi}{2}$  $\frac{3\pi}{2}$  ist  $r = \sqrt[4]{3}$ . Also hat das Stabilitätsgebiet des Verfahrens von Heun,  $A_{Heun}$ , die unten skizzierte Form:

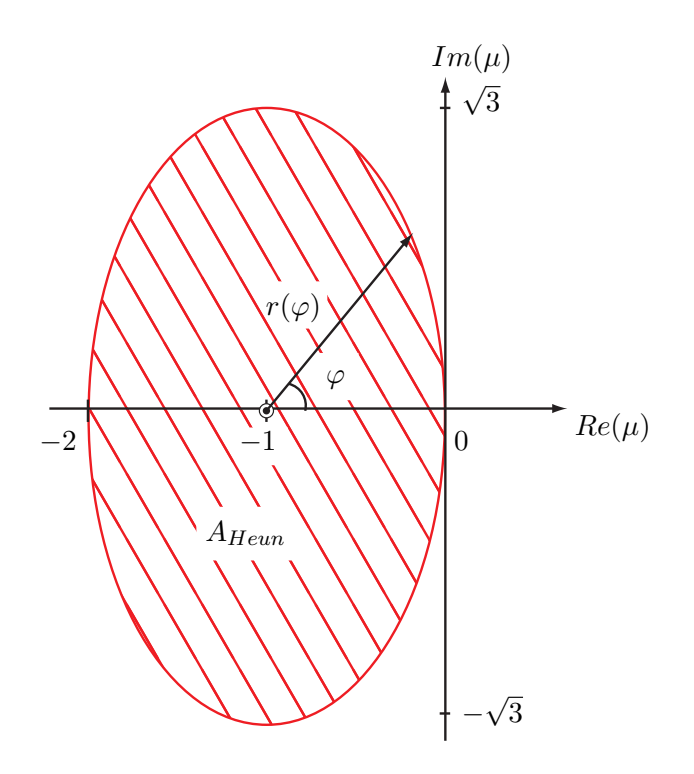

## Trapezmethode

$$
\tilde{x}_{j+1} = \tilde{x}_j + \frac{h}{2} [f(t_j, \tilde{x}_j) + f(t_{j+1}, \tilde{x}_{j+1}))], j = 0, 1, 2, ...,
$$

mit  $\tilde{x}_0 = x_0$ , angewandt auf das Modellproblem mit  $f(t, x) = \lambda x$  ergibt:

$$
\tilde{x}_{j+1} = \tilde{x}_j + \frac{h}{2} \left[ \lambda \tilde{x}_j + \lambda \tilde{x}_{j+1} \right] = \tilde{x}_j + \frac{h\lambda}{2} \tilde{x}_j + \frac{h\lambda}{2} \tilde{x}_{j+1}
$$

bzw.

$$
\left(1 - \frac{h\lambda}{2}\right)\tilde{x}_{j+1} = (1 + \frac{h\lambda}{2})\tilde{x}_j
$$

und also

$$
\tilde{x}_{j+1} = \frac{1 + \frac{h\lambda}{2}}{1 - \frac{h\lambda}{2}} \tilde{x}_j.
$$

Definition: Stabilitätsfunktion der Trapezmethode:

$$
R(\mu):=\frac{1+\frac{\mu}{2}}{1-\frac{\mu}{2}}\in\mathbb{C},\;\mu:=\lambda h
$$

Es gilt:

$$
\tilde{x}_{j+1} = R(h\lambda)\tilde{x}_j \ j = 0, 1, 2, \dots, \text{ bzw. } \tilde{x}_n = R(h\lambda)^n x_0 \,.
$$

Die Trapezmethode approximiert die Lösung des Modellproblems zur Zeit  $t = nh$ , nämlich

$$
e^{\lambda t}x_0 = e^{\lambda nh}x_0 = \left(e^{\lambda h}\right)^n x_0,
$$

durch

$$
(R(\lambda h))^n x_0
$$
, wobei  $R(\mu) = \frac{2+\mu}{2-\mu}$ .

Bemerkung: Es gilt:

$$
R(\mu) = (1 + \frac{\mu}{2})(1 + \frac{\mu}{2} + \frac{\mu^2}{4} + \ldots) = 1 + \mu + \frac{\mu^2}{2} + \ldots = e^{\mu} + O(\mu^3)
$$

Für das reelle Stabilitätsintervall der Trapezmethode erhält man (siehe Skizze)  $B_{Trapez} = (-\infty, 0).$ 

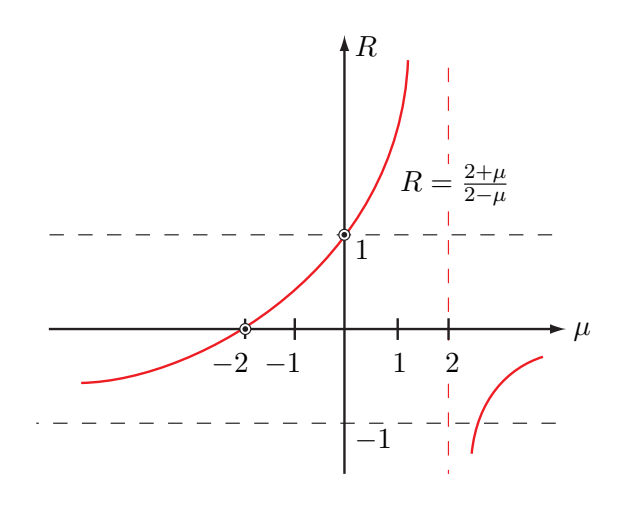

Um das Stabilitätsgebiet A der Trapezmethode zu bestimmen $(\lambda \in \mathbb{C}),$ berechnen wir wieder den Rand  $\partial A = {\mu \in \mathbb{C} | |R(\mu)| = 1}$  für  $R(\mu) = \frac{2+\mu}{2-\mu}$ .

Es gilt:

$$
|R(\mu)| = 1 \Leftrightarrow |R(\mu)|^2 = R \cdot \overline{R} = 1.
$$

Wir setzen $\mu=:u+iv$  und erhalten damit

$$
R \cdot \overline{R} = \frac{(2+u+iv)(2+u-iv)}{(2-u-iv)(2-u+iv)} = \frac{(2+u)^2 + v^2}{(2-u)^2 + v^2} = 1
$$
  
\n
$$
\Leftrightarrow (2+u)^2 = (2-u)^2
$$
  
\n
$$
\Leftrightarrow 4+4u+u^2 = 4-4u+u^2
$$
  
\n
$$
\Leftrightarrow 8u = 0
$$
  
\n
$$
\Leftrightarrow u = 0
$$

Damit haben wir gezeigt, dass das Stabilitätsgebiet der Trapezmethode

$$
A_{Trapez} = \{ \mu \in \mathbb{C} \mid Re \ \mu < 0 \}
$$

ist (d.h. die linke Halbebene von C). Man nennt deshalb die Trapezmethode A-stabil (absolut stabil).

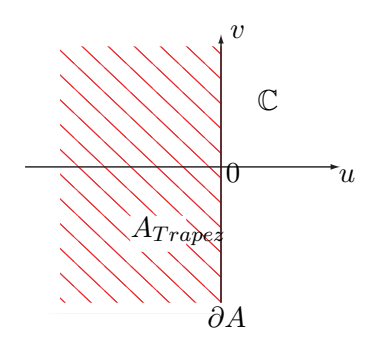

Es gilt: Für ein Runge-Kutta-Verfahren der Fehlerordnung  $p$  ist

$$
R(\mu) = 1 + \mu + \frac{\mu^2}{2!} + \ldots + \frac{\mu^p}{p!} + O(\mu^{p+1}),
$$

bzw.

 $R(\mu) - e^{\mu} = O(\mu^{p+1}).$ 

Bemerkung: Die Umkehrung muss nicht gelten, d.h. wenn ein Einschrittverfahren die obige Beziehung erfüllt, folgt daraus nicht, dass es die Fehlerordnung p besitzt.

In der folgenden Figur sind die Stabilitätsgebiete des Taylorverfahrens (vergl. Absch. 8.1.2) der Fehlerordnung  $p = 1, \ldots 9$  dargestellt. (Sie sind symmetrisch bezüglich der x-Achse.)

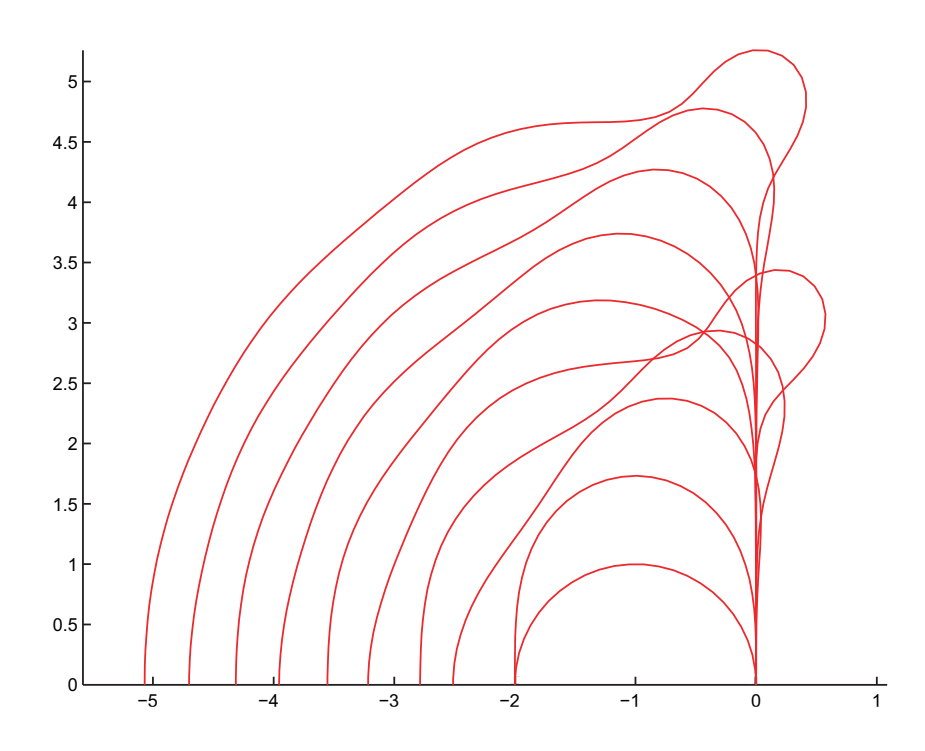

## Anwendung des Stabilitätskonzeptes auf steife Differentialgleichungen

Beispiel: Wir betrachten das Anfangswertproblem einer Differentialgleichung 2.Ordnung, die wir als zweidimensionales System schreiben:

$$
\ddot{x} + 101 \dot{x} + 100 \, x = 0
$$

$$
x(0) = 0
$$

$$
\dot{x}(0) = 0.99
$$

$$
\dot{x}_1 = x_2
$$

$$
\dot{x}_2 = -100 \, x_1 - 101 \, x_2
$$

$$
x_1(0) = 0, x_2(0) = 0.99
$$

Wir lösen das Eigenwertproblem der Koeffizientenmatrix

.

$$
A := \left(\begin{array}{cc} 0 & 1\\ -100 & -101 \end{array}\right)
$$

und erhalten  $\lambda_1=-1,\ \lambda_2=-100.$  Das ergibt folgende Lösung für das obige Anfangswertproblem:

$$
x(t) = 0.01e^{-t} - 0.01e^{-100t}
$$

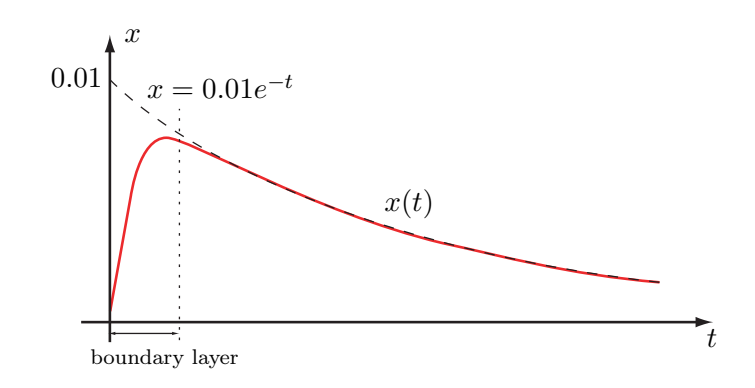

Numerische Lösung des Anfangswertproblems:

- 1. In der boundary-layer-Region muss mit sehr kleinen Schritten integriert werden, um die rasche Änderung der Lösung zu erfassen.
- 2. Für die Wahl der Schrittweite ausserhalb der boundary-layer-Region machen wir die folgende Betrachtung:

$$
t = 0.2
$$
:  $e^{-100t} = e^{-20} \approx 2 \cdot 10^{-9}$   
\n $x(0.2 + nh) = 0.01 \cdot e^{-0.2} (e^{-h})^n - 0.01 \cdot e^{-20} (e^{-100h})^n$ ,

d.h. nach der Zeit  $t = 0.2$  ist der 'schnelle Mode'  $e^{-100t}$  der Lösung  $x(t)$  schon kleiner als die Maschinengenauigkeit eps (IEEE),  $x(t)$  'besteht' nur mehr aus dem langsamen Mode  $e^{-t}$ . Für die numerische Approximation ausserhalb der boundary-layer-Region gilt:

$$
\tilde{x}(0.2 + nh) = 0.01e^{-0.2}(R(-h))^n - 0.01 \cdot e^{-20}(R(-100h))^n.
$$

Für die Schrittweite  $h = 0.05$  erhalten wir:

$$
e^{-h} = 0.9512294
$$
,  $R_H(-h) = 0.95125$ ,  $R_T(-h) = 0.951220$   
 $e^{-100h} = 6.7379447 \cdot 10^{-3}$ ,  $R_H(-100h) = 8.5$ ,  $R_T(-100h) = -0.4285714$ .

Beim Verfahren von Heun schaukelt sich der Term  $0.01e^{-20}(R(-100h))^n$  auf, weil  $-100h = -5$  ausserhalb des Stabilitätsgebiets liegt.

Definition: Ein lineares (inhomogenes) Differentialgleichungssystem

$$
\underline{\dot{x}} = A\underline{x} + \underline{b}, \ A \ n \times n - \text{Matrix}; \ \underline{x}, \underline{b} \in \mathbb{R}^n \tag{8.6}
$$

heisst steif, falls ein Eigenwert von A mit negativem Realteil existiert, so dass der Betrag dieses Realteils sehr viel grösser ist als der Betrag des grössten Realteils der anderen Eigenwerte von A. (Z.B.  $n = 3$ ,  $\lambda_1 =$  $-1000, \lambda_2 = -10, \lambda_3 = 3; |\lambda_1| = 1000 \gg |\lambda_3| = 3$ .

Bemerkungen:

- Nichtlineare Differentialgleichungssysteme  $\underline{\dot{x}} = f(t, \underline{x})$  lassen sich lokal (d.h. in der Nähe von  $(t_j, \tilde{x}^j)$  immer in der Form (8.6) schreiben, wobei A die Jacobi-Matrix ist,  $A = A(t_j) = \frac{\partial f}{\partial x}(t_j, \tilde{x}^j)$ . Somit wird das qualitative Verhalten der Lösung des nichtlinearen Systems lokal durch die Eigenwerte der Jacobi-Matrix beschrieben.
- Wenn man nicht weiss, dass ein Problem nicht-steif ist, sollte man zur numerischen Approximation der Lösung ein implizites Verfahren wählen mit einem 'guten Stabilitätsgebiet', z.B. ein A-stabiles Verfahren.